## Threads (Hilos)

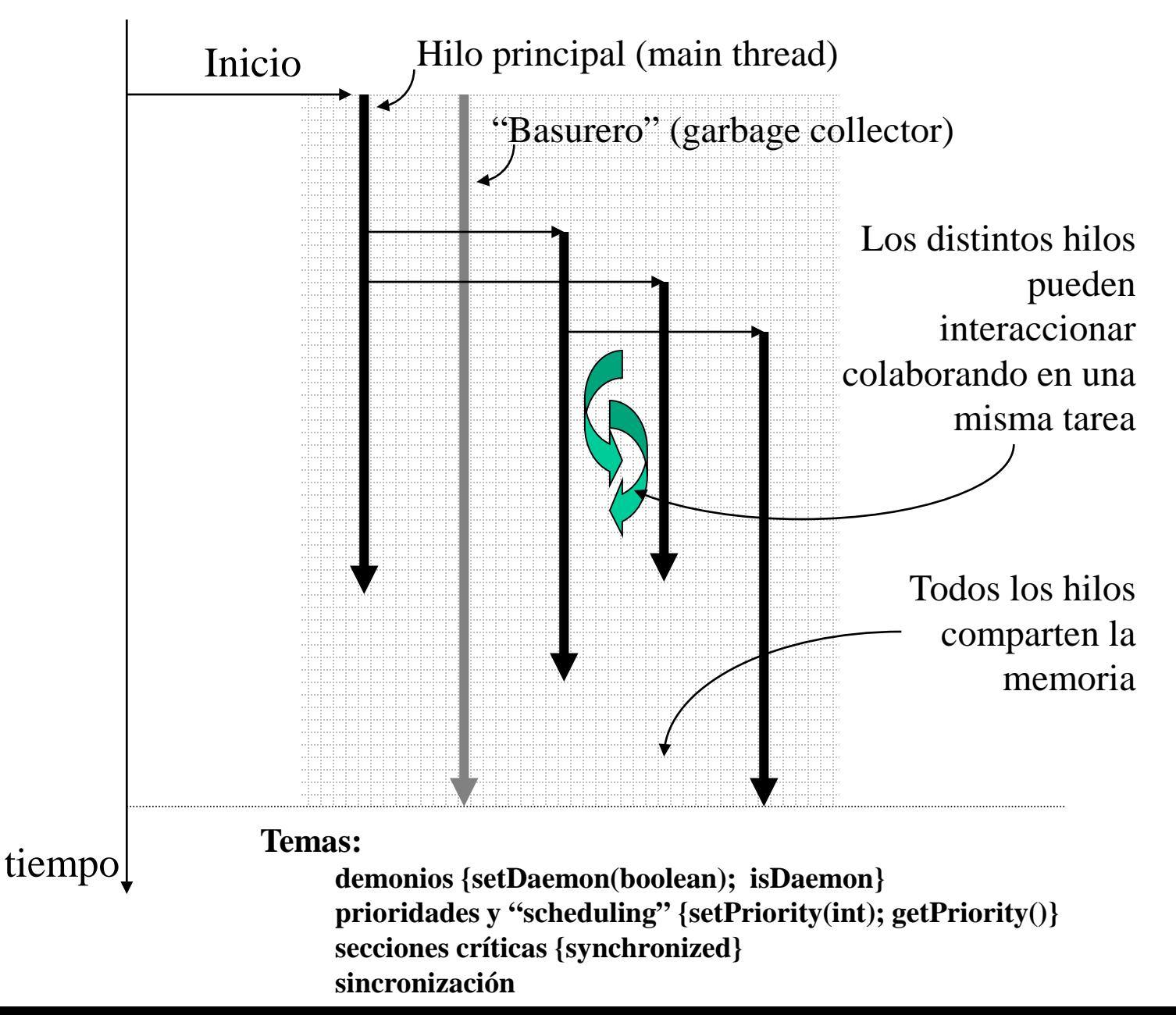

## Procesos en un S.O.

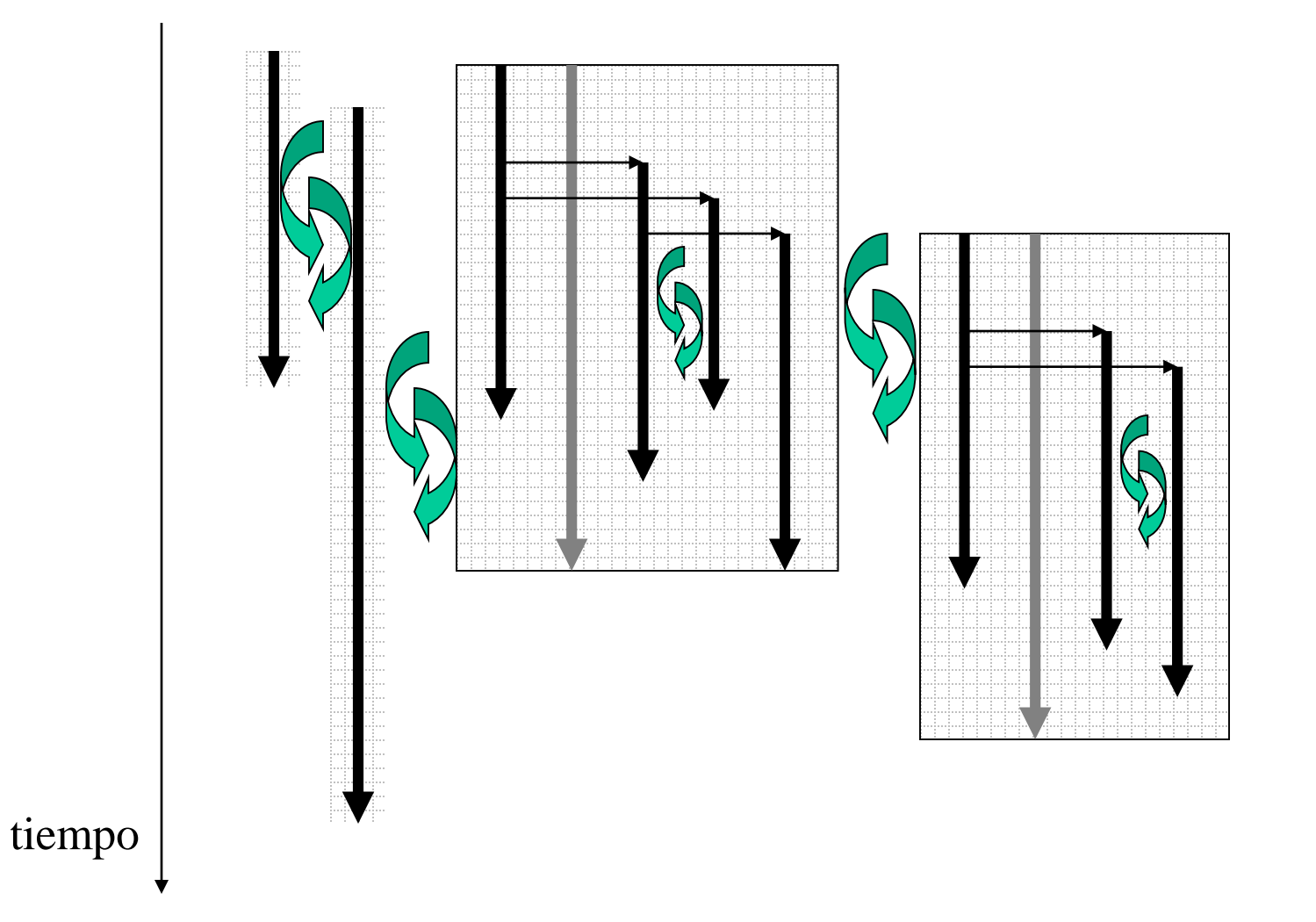

Sib

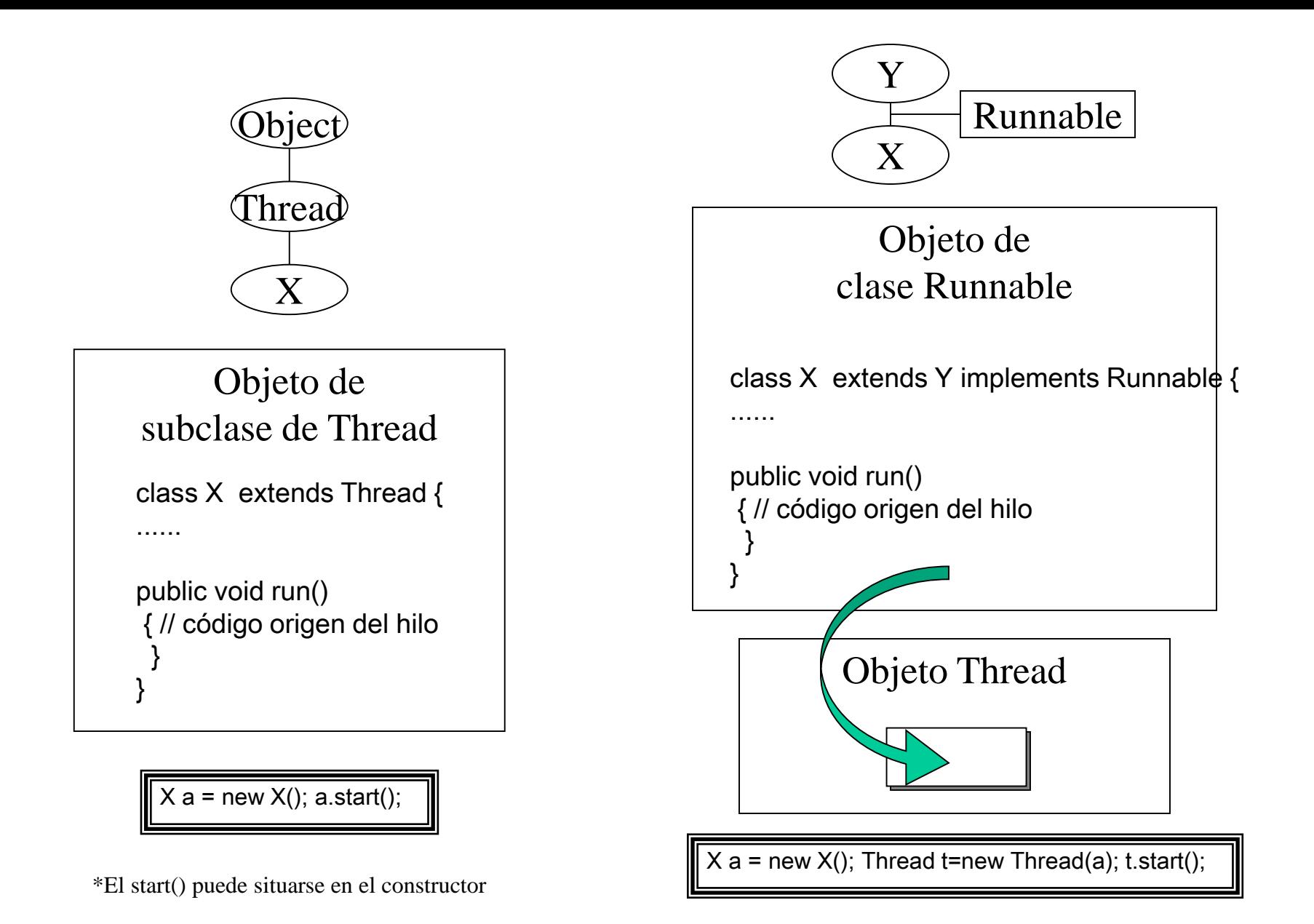

## Hilos – "Scheduling" asignación de tiempos y Prioridades

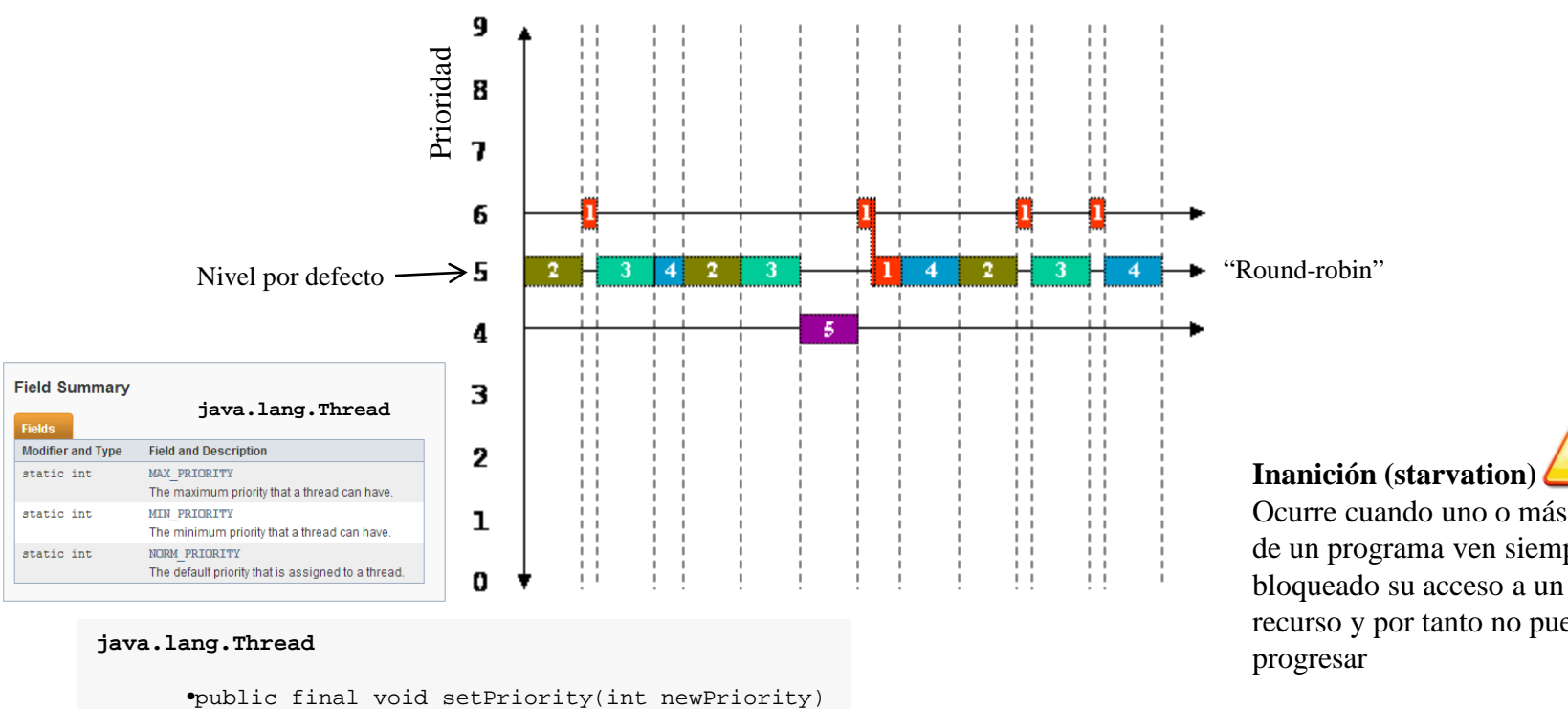

•public final int getPriority()

Ocurre cuando uno o más hilos de un programa ven siempre recurso y por tanto no pueden

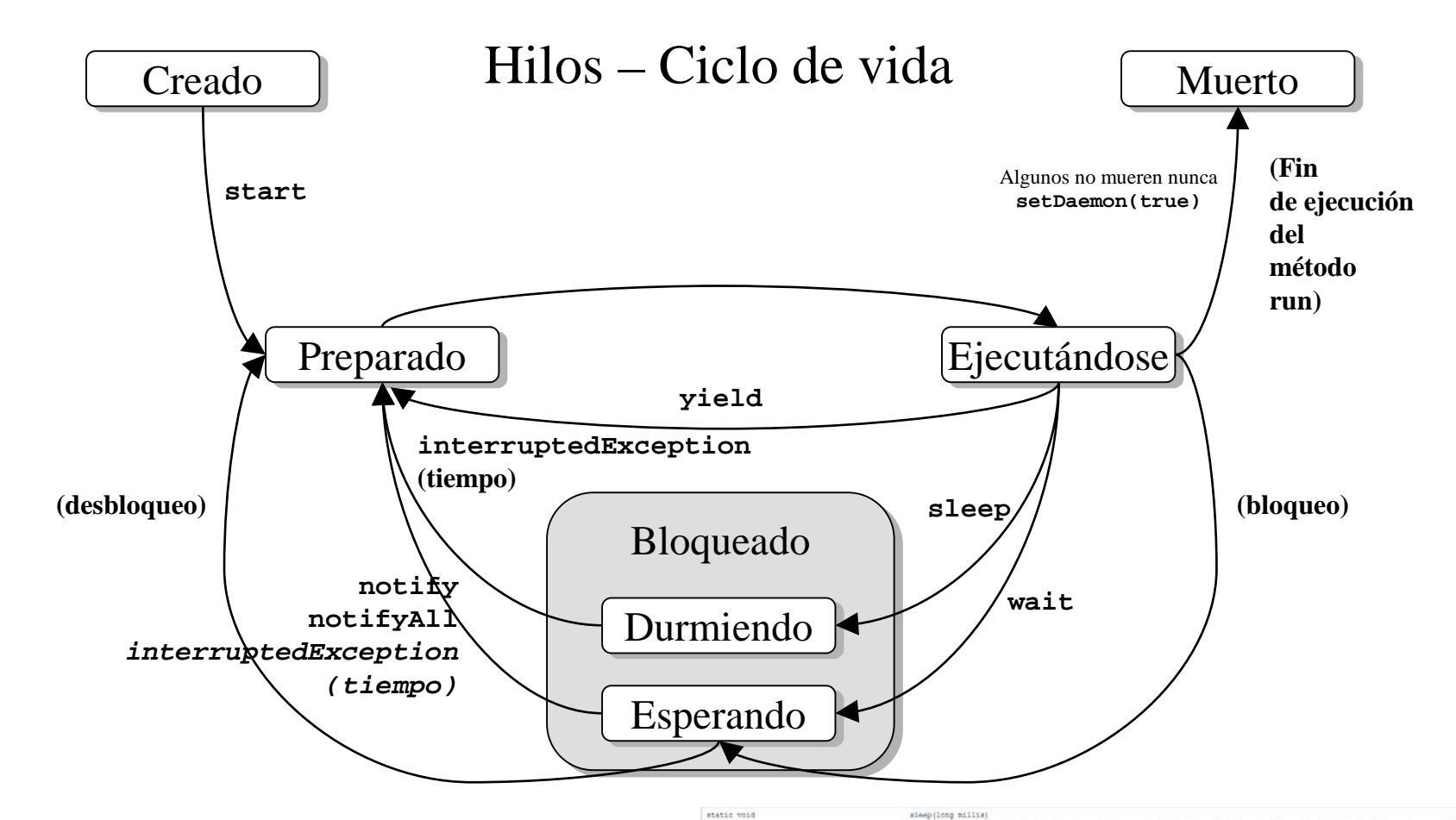

#### **java.lang.Object**

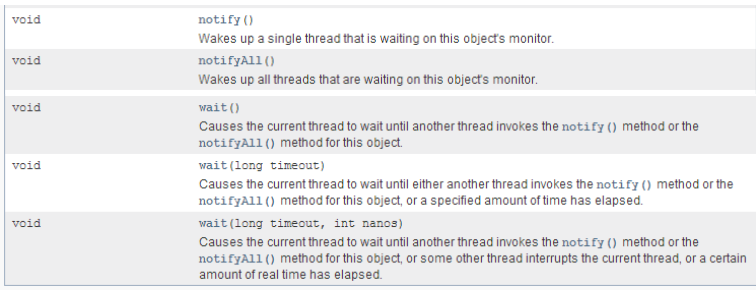

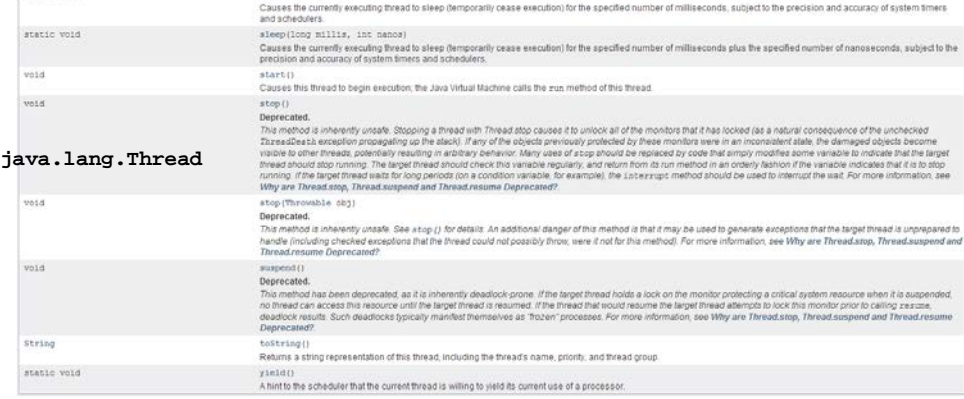

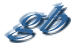

Mecanismos proporcionados por Java para el entorno multi-hilo

- •Exclusión mutua (secciones criticas)
- •Bloqueo de recursos

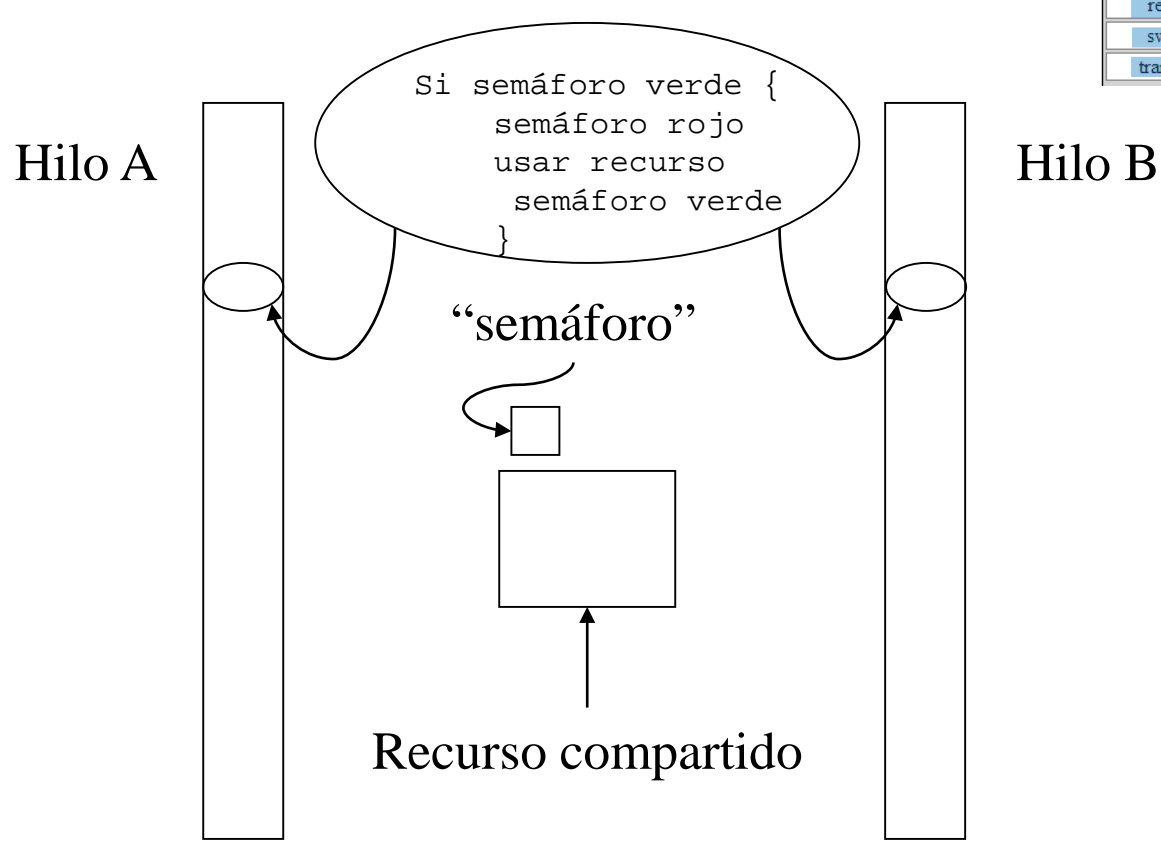

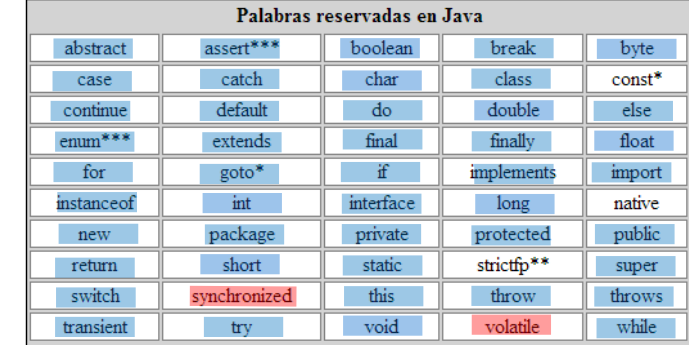

#### **Interbloqueo (deadlock)**

Es una forma "terminal" de inanición. Ocurre cuando dos o más hilos esperan a una condición que no puede satisfacerse. El interbloqueo más habitual consiste en que dos (o más) hilos esperan a que otro haga algo de un modo circular.

```
public class Cubiculo {
           private int contenido;
            private boolean disponible = false;
            public synchronized int get() {
                ...
            }
            public synchronized void put(int valor) {
                ...
            }
        }
                                                     Sección crítica
                                                                       wait / notify
```

```
public synchronized int get() {
  while (!disponible) {
   // esperar a que el productor genere un valor
    try { wait(); } catch (InterruptedException e) {}
  }
  disponible = false;
 // notificar al productor que el valor ha sido recogido
 notifyAll();
  return contenido;
  }
public synchronized void put(int valor) {
  while (disponible) {
    // esperar a que el consumidor recoja un valor
    try { wait(); } catch (InterruptedException e) {}
  }
  contenido = valor;
  disponible = true;
  // notificar al consumidor que el valor ha sido generado
  notifyAll();
}
```

```
public class Productor extends Thread {
            private Cubiculo cubiculo;
            private int numero;
            public Productor(Cubiculo c, int numero) {
                cubiculo = ci this.numero = numero;
            }
            public void run() {
                for (int i = 0; i < 10; i++) {
                    cubiculo.put(i);
                    System.out.println("("+numero+ ") >> " + i);
                    try {
                         sleep((int)(Math.random() * 100));
                     } catch (InterruptedException e) { }
                 }
            }
        }
```
}

### Productor / consumidor

```
public class Consumidor extends Thread {
    private Cubiculo cubiculo;
    private int numero;
    public Consumidor(Cubiculo c, int numero) {
        cubiculo = c; this.numero = numero;
        setDaemon(true);
    }
    public void run() {
        int valor = 0;
        while (true) {
            valor = cubiculo.get();
            System.out.println(" (" + numero+ ") << " + valor);
            yield();
        }
    }
```
## **Comprobando el funcionamiento**

```
public class MainProdCons extends Object {
```

```
public static void main (String args[]) {
  Cubiculo cubiculo=new Cubiculo();
  Productor p1=new Productor(cubiculo,1);
  Productor p2=new Productor(cubiculo,2);
  Productor p3=new Productor(cubiculo,3);
  Consumidor c1=new Consumidor(cubiculo,1);
  Consumidor c2=new Consumidor(cubiculo,2);
  Consumidor c3=new Consumidor(cubiculo,3);
```

```
p1.start();
p2.start();
p3.start();
c1.start();
c2.start();
c3.start();
```
}

}

**(1) >> 0 (1) << 0 (2) >> 0 (2) << 0 (3) >> 0 (3) << 0 (2) >> 1 (1) << 1 (3) >> 1 (2) << 1 (1) >> 1 (3) << 1 (1) >> 2 (1) << 2 (3) >> 2 (2) << 2 (2) >> 2 (3) << 2 (3) >> 3 (1) << 3 (1) >> 3 (2) << 3 (3) >> 4 (3) << 4 (2) >> 3 (1) << 3 (1) >> 4 (2) << 4 (2) >> 4 (3) << 4 (3) >> 5 (1) << 5 (2) >> 5 (2) << 5 (3) >> 6**  $(3) < 6$ **(1) >> 5 (1) << 5 (2) >> 6 (2) << 6 (3) >> 7 (3) << 7 (2) >> 7 (1) << 7 (1) >> 6**  $(2)$  << 6 **(3) >> 8 (3) << 8**  $(2)$  >> 8 **(1) >> 7 (1) << 8 (2) << 7 (3) >> 9 (3) << 9**  $(2)$  >> 9 **(1) << 9 (1) >> 8 (2) << 8 (1) >> 9 (3) << 9**

```
Ojo!. Algo va mal
```
### **Arreglado... (no todo)**

```
public void run() {
      for (int i = 0; i < 10; i++) {
        synchronized(cubiculo){
          cubiculo.put(i);
          System.out.println("("+numero+ ") >> " + i);
        }
        try {
          sleep((int)(Math.random() * 100));
        } catch (InterruptedException e) { }
      }
    }
public void run() {
  int valor = 0;
 while (true) {
    synchronized(cubiculo) {
      value = cubiculo.get();
      System.out.println(" (" + numero+ ") << " + valor);
    }
    yield();
  }
            Productor / consumidor \sqrt{\phantom{a}}
```
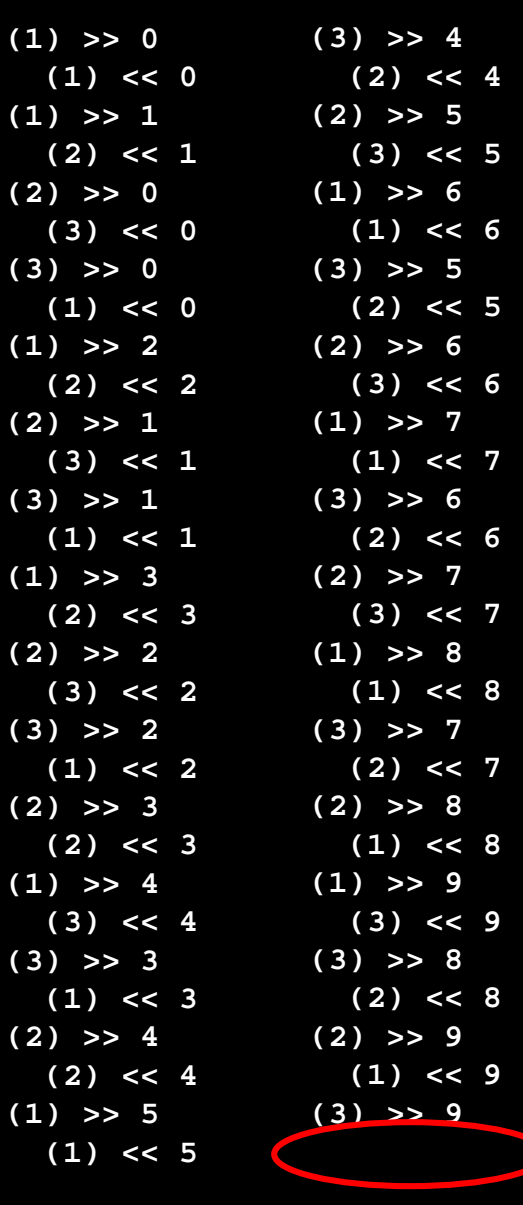

**Ojo!. Algo va mal**

}

public class MainProdCons extends Object {

```
public static void main (String args[]) {
    Cubiculo cubiculo=new Cubiculo();
```

```
ThreadGroup productores=new ThreadGroup("productores");
ThreadGroup consumidores=new ThreadGroup("consumidores");
```

```
Productor p1=new Productor(productores,cubiculo,"1"); p1.start();
Productor p2=new Productor(productores,cubiculo,"2"); p2.start();
Productor p3=new Productor(productores,cubiculo,"3"); p3.start();
Consumidor c1=new Consumidor(consumidores,cubiculo,"1"); c1.start();
Consumidor c2=new Consumidor(consumidores,cubiculo,"2"); c2.start();
Consumidor c3=new Consumidor(consumidores,cubiculo,"3"); c3.start();
```

```
consumidores.setDaemon(true);
```
}

}

```
int n;
while ((n=productores.activeCount())!=0) {
    System.out.println("Productores Activos= "+n);
    try { Thread.sleep(500); } catch (InterruptedException e) {}
}
try { Thread.sleep(100); } catch (InterruptedException e) {}
System.out.println("Productores Activos= "+n);
```
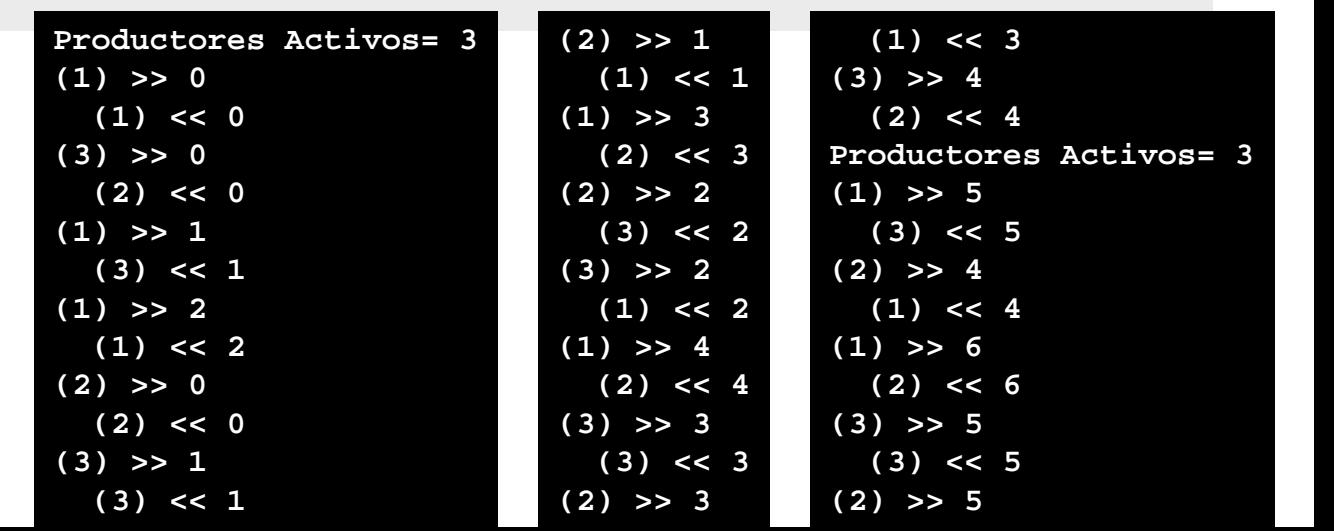

# **La solución definitiva?**

(ThreadGroup)

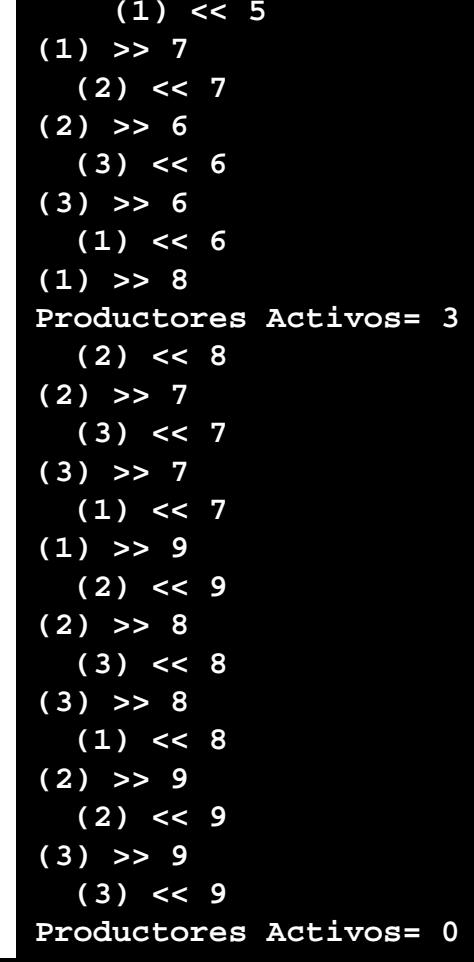

```
public class Productor extends Thread {
           private Cubiculo cubiculo;
            public Productor(ThreadGroup tg, Cubiculo c, String id) {
                super(tg,id); cubiculo = c;
            }
            public void run() {
                for (int i = 0; i < 10; i++) {
                   synchronized(cubiculo){cubiculo.put(i);
                                          System.out.println("("+getName()+ ") >> " + i);
                                          }
                    try {sleep((int)(Math.random() * 100));
                    } catch (InterruptedException e) { } 
                }
            }
        }
public class Consumidor extends Thread {
    private Cubiculo cubiculo;
   public Consumidor(ThreadGroup tg, Cubiculo c, String id) {
        super(tg,id); cubiculo = c; setDaemon(true);
    }
    public void run() {
        int valor = 0;
        while (true) {
            synchronized(cubiculo) {valor = cubiculo.get();
                                    System.out.println(" (" + getName()+ ") << " + valor);
                                   }
            yield();
        }
    }
                                                     Productor / consumidor
```
}